## Inhaltsverzeichnis

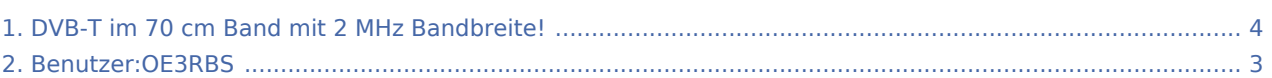

## DVB-T im 70 cm Band mit 2 MHz Bandbreite!

Nach Versionen suchen bis Jahr: 2021 und Monat: [Markierungs-](https://wiki.oevsv.at/wiki/Spezial:Markierungen)Filter: Anzeigen

Zur Anzeige der Änderungen einfach die zu vergleichenden Versionen auswählen und die Schaltfläche "Gewählte Versionen vergleichen" klicken.

- (Aktuell) = Unterschied zur aktuellen Version, (Vorherige) = Unterschied zur vorherigen Version
- Uhrzeit/Datum = Version zu dieser Zeit, Benutzername/IP-Adresse des Bearbeiters, K = Kleine Änderung

#### Gewählte

(Aktuell | [Vorherige](#page-3-0))[02:59, 15. Apr. 2010](#page-3-0)

[OE3RBS](#page-2-0) ([Diskussion](https://wiki.oevsv.at/w/index.php?title=Benutzer_Diskussion:OE3RBS&action=view) | [Beiträge\)](https://wiki.oevsv.at/wiki/Spezial:Beitr%C3%A4ge/OE3RBS) . . (2.472 Bytes) (0 Bytes)

- [\(Aktuell](#page-3-0) | [Vorherige](#page-3-0))[02:10, 15. Apr. 2010](#page-3-0)
	- [OE3RBS](#page-2-0) ([Diskussion](https://wiki.oevsv.at/w/index.php?title=Benutzer_Diskussion:OE3RBS&action=view) | [Beiträge\)](https://wiki.oevsv.at/wiki/Spezial:Beitr%C3%A4ge/OE3RBS) . . (2.472 Bytes) (+18 Bytes)
- [\(Aktuell](#page-3-0) | Vorherige)[02:08, 15. Apr. 2010](#page-3-0)

[OE3RBS](#page-2-0) ([Diskussion](https://wiki.oevsv.at/w/index.php?title=Benutzer_Diskussion:OE3RBS&action=view) | [Beiträge\)](https://wiki.oevsv.at/wiki/Spezial:Beitr%C3%A4ge/OE3RBS) . . (2.454 Bytes) **(+2.454 Bytes)** . . (Die Seite wurde neu angelegt: "Am Relaisstandort Ried-Geiersberg wurden Testaussendungen im 70 cm Band mit 2 MHz Bandbreite in BVB-S durchgeführt. Das ist der Standard, den auch die digitale S…")

Gewählte

### <span id="page-2-0"></span>Benutzer:OE3RBS: Versionsgeschichte

Nach Versionen suchen bis Jahr: 2021 und Monat: [Markierungs-](https://wiki.oevsv.at/wiki/Spezial:Markierungen)Filter: Anzeigen

Zur Anzeige der Änderungen einfach die zu vergleichenden Versionen auswählen und die Schaltfläche "Gewählte Versionen vergleichen" klicken.

- (Aktuell) = Unterschied zur aktuellen Version, (Vorherige) = Unterschied zur vorherigen Version
- Uhrzeit/Datum = Version zu dieser Zeit, Benutzername/IP-Adresse des Bearbeiters, K = Kleine Änderung

#### Gewählte

(Aktuell | [Vorherige](#page-2-0))[15:52, 10. Mär. 2021](#page-2-0)

[OE1VCC](https://wiki.oevsv.at/wiki/Benutzerin:OE1VCC) ([Diskussion](https://wiki.oevsv.at/w/index.php?title=Benutzerin_Diskussion:OE1VCC&action=view) | [Beiträge\)](https://wiki.oevsv.at/wiki/Spezial:Beitr%C3%A4ge/OE1VCC) K . . (24 Bytes) (0 Bytes) . . (OE1VCC verschob die Seite [Benutzer:Oe3rbs](https://wiki.oevsv.at/w/index.php?title=Benutzer:Oe3rbs&action=view) nach Benutzer: OE3RBS: Die Seite wurde während der Benutzerkontenzusammenführung von "Oe3rbs" nach ["Reinhold, OE3RBS"](#page-2-0) automatisch verschoben)

[\(Aktuell](#page-2-0) | [Vorherige](#page-2-0))[06:59, 14. Mär. 2010](#page-2-0)

[OE3RBS](#page-2-0) ([Diskussion](https://wiki.oevsv.at/w/index.php?title=Benutzer_Diskussion:OE3RBS&action=view) | [Beiträge\)](https://wiki.oevsv.at/wiki/Spezial:Beitr%C3%A4ge/OE3RBS) . . (24 Bytes) (+2 Bytes)

[\(Aktuell](#page-2-0) | Vorherige)[06:55, 14. Mär. 2010](#page-2-0)

[OE3RBS](#page-2-0) ([Diskussion](https://wiki.oevsv.at/w/index.php?title=Benutzer_Diskussion:OE3RBS&action=view) | [Beiträge\)](https://wiki.oevsv.at/wiki/Spezial:Beitr%C3%A4ge/OE3RBS) . . (22 Bytes) (+22 Bytes) . . (Die Seite wurde neu angelegt: "mailto: oe3rbs@oevsv.at")

Gewählte

# <span id="page-3-0"></span>DVB-T im 70 cm Band mit 2 MHz Bandbreite!: Versionsgeschichte

Nach Versionen suchen bis Jahr: 2021 und Monat: [Markierungs-](https://wiki.oevsv.at/wiki/Spezial:Markierungen)Filter: Anzeigen

Zur Anzeige der Änderungen einfach die zu vergleichenden Versionen auswählen und die Schaltfläche "Gewählte Versionen vergleichen" klicken.

- (Aktuell) = Unterschied zur aktuellen Version, (Vorherige) = Unterschied zur vorherigen Version
- Uhrzeit/Datum = Version zu dieser Zeit, Benutzername/IP-Adresse des Bearbeiters, K = Kleine Änderung

### Gewählte

- (Aktuell | [Vorherige](#page-3-0))[02:59, 15. Apr. 2010](#page-3-0)
	- [OE3RBS](#page-2-0) ([Diskussion](https://wiki.oevsv.at/w/index.php?title=Benutzer_Diskussion:OE3RBS&action=view) | [Beiträge\)](https://wiki.oevsv.at/wiki/Spezial:Beitr%C3%A4ge/OE3RBS) . . (2.472 Bytes) (0 Bytes)
- [\(Aktuell](#page-3-0) | [Vorherige](#page-3-0))[02:10, 15. Apr. 2010](#page-3-0)

[OE3RBS](#page-2-0) ([Diskussion](https://wiki.oevsv.at/w/index.php?title=Benutzer_Diskussion:OE3RBS&action=view) | [Beiträge\)](https://wiki.oevsv.at/wiki/Spezial:Beitr%C3%A4ge/OE3RBS) . . (2.472 Bytes) (+18 Bytes)

[\(Aktuell](#page-3-0) | Vorherige)[02:08, 15. Apr. 2010](#page-3-0)

[OE3RBS](#page-2-0) ([Diskussion](https://wiki.oevsv.at/w/index.php?title=Benutzer_Diskussion:OE3RBS&action=view) | [Beiträge\)](https://wiki.oevsv.at/wiki/Spezial:Beitr%C3%A4ge/OE3RBS) . . (2.454 Bytes) **(+2.454 Bytes)** . . (Die Seite wurde neu angelegt: "Am Relaisstandort Ried-Geiersberg wurden Testaussendungen im 70 cm Band mit 2 MHz Bandbreite in BVB-S durchgeführt. Das ist der Standard, den auch die digitale S…")

Gewählte